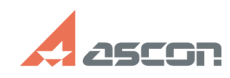

## **Как провести вспомогательную[..] Самомическое провести вспомогательную[..] Самомическое провести вспомогательную**

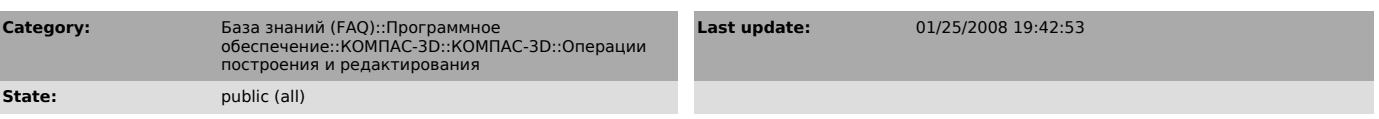

## *Problem (public)*

Как провести вспомогательную прямую так, чтобы она разделила произвольную дугу на две равные части?

## *Solution (public)*

Надо воспользоваться глобальными или локальными привязками "Ближайшая точка" (для захвата центра дуги) и "Середина" (для позиционирования на середину дуги).

## **FAQ Article Print**

https://sd.ascon.ru/otrs/public.pl?Action=PublicFAQPrint;ItemID=152 Page 1